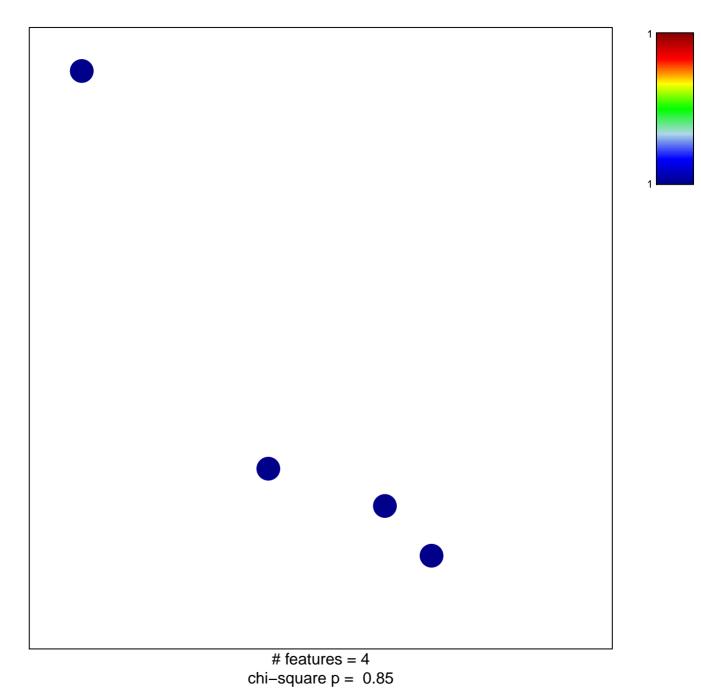

## LI\_WILMS\_TUMOR\_ANAPLASTIC\_DN

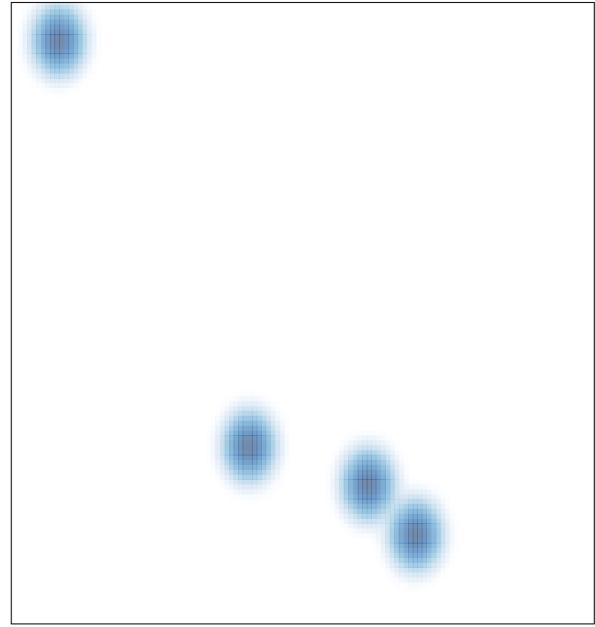

# features = 4 , max = 1